### Data-Flow Analysis

#### Chapter 9, Section 9.2, 9.3, 9.4

### Data-Flow Analysis

- Data-flow analysis is a sub-area of static program analysis (aka compile-time analysis)
	- Used in the compiler back end for optimizations of three-address code and for generation of target code
	- For software engineering tools: software understanding, restructuring, testing, verification
- Attaches to each CFG node some information that describes properties of the program at that point – Based on lattice theory
- Defines algorithms for inferring these properties – e.g., fixed-point computation

## Example: Reaching Definitions

- A classical example of a data-flow analysis
	- We will consider **intra**procedural analysis: only inside a single procedure, based on its CFG
- For ease of discussion, pretend that the CFG nodes are individual instructions, not basic blocks
	- Each node defines two program points: immediately before and immediately after
- Goal: identify all connections between variable definitions ("write") and variable uses ("read") – **x = y + z** has a definition of **x** and uses of **y** and **z**

## Reaching Definitions

- A definition *d* reaches a program point *p* if there exists a CFG path that
	- starts at the program point immediately after *d*
	- ends at *p*
	- does **not** contain a definition of *d* (i.e., *d* is not "killed")
- The CFG path may be impossible (*infeasible*) at run time
	- Any compile-time analysis has to be *conservative*, so we consider all paths in the CFG
- For a CFG node *n*
	- IN[*n*] is the set of definitions that reach the program point immediately before *n*
	- OUT[*n*] is the set of definitions that reach the program point immediately after *n*
	- Reaching definitions analysis computes IN[*n*] and OUT[*n*]

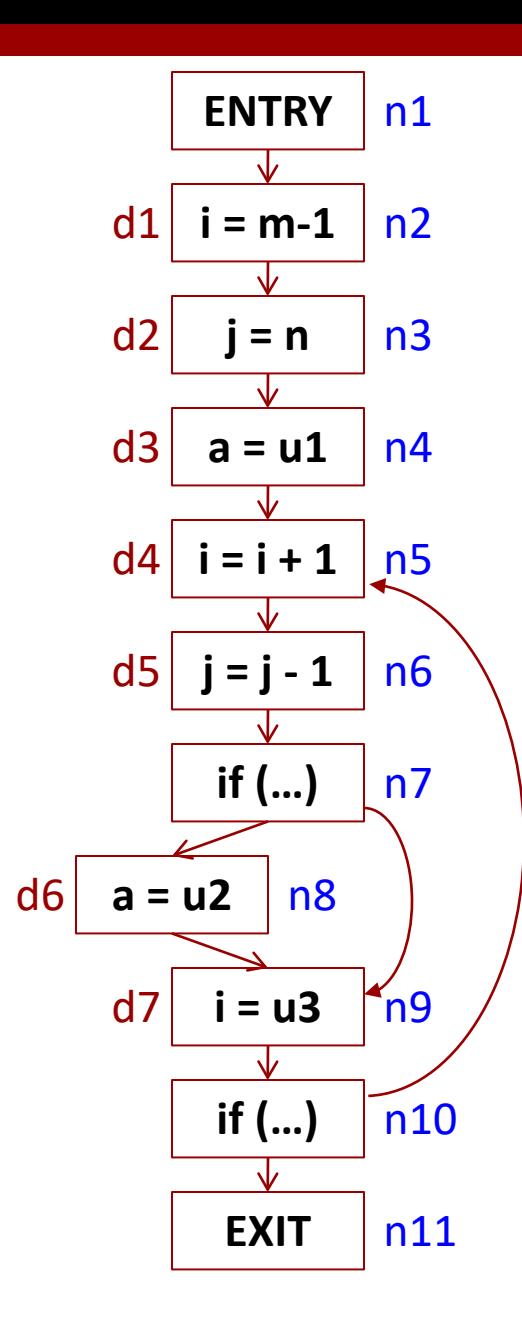

 $OUT[n1] = \{\}$  $IN[n2] = \{\}$  $OUT[n2] = { d1 }$  $IN[n3] = \{ d1 \}$  $OUT[n3] = \{ d1, d2 \}$  $IN[n4] = \{ d1, d2 \}$  $OUT[n4] = \{ d1, d2, d3 \}$  $IN[n5] = \{ d1, d2, d3, d5, d6, d7 \}$  $OUT[n5] = \{$  d2, d3, d4, d5, d6 }  $IN[ n6] = \{ d2, d3, d4, d5, d6 \}$  $OUT[ n6] = \{$  d3, d4, d5, d6 }  $IN[n7] = \{$  d3, d4, d5, d6 }  $OUT[n7] = \{$  d3, d4, d5, d6 }  $IN[n8] = \{$  d3, d4, d5, d6 }  $OUT[n8] = \{$  d4, d5, d6 }  $IN[n9] = \{$  d3, d4, d5, d6 }  $OUT[n9] = \{$  d3, d5, d6, d7 }  $IN[n10] = \{$  d3, d5, d6, d7 }  $OUT[n10] = \{$  d3, d5, d6, d7 }  $IN[n11] = \{$  d3, d5, d6, d7 }

*Examples of relationships:*  $IN[n2] = OUT[n1]$  $IN[n5] = OUT[n4] \cup OUT[n10]$  $OUT[n7] = IN[n7]$ OUT[n9] = (IN[n9] – {d1,d4,d7})  $\cup$  {d7}

# Formulation as a System of Equations

• For each CFG node *n*

$$
IN[n] = \bigcup\nolimits_{m \in \text{Predecessors}(n)} \text{OUT}[m]
$$

$$
OUT[ENTRY] = \varnothing
$$

$$
OUT[n] = (IN[n] - KILL[n]) \cup GEN[n]
$$

- GEN[*n*] is a singleton set containing the definition *d* at *n* – KILL[*n*] is the set of all defs of the variable written by *d*
- It can be proven that the "smallest" sets IN[*n*] and OUT[*n*] that satisfy this system are exactly the solution for the Reaching Definitions problem
	- We will ignore: how do we know that this system has *any* solutions? how about a *unique smallest* one?

## Iteratively Solving the System of Equations

- OUT[*n*] = ∅ for each CFG node *n*
- *change* = true
- While (*change*)
	- 1. For each *n* other than ENTRY and EXIT  $OUT_{old}[n] = OUT[n]$
	- 2. For each *n* other than ENTRY IN[*n*] = union of OUT[*m*] for all predecessors *m* of *n*
	- 3. For each *n* other than ENTRY and EXIT  $OUT[n] = (IN[n] - KILL[n]) \cup GEN[n]$
	- *4. change* = false
	- 5. For each *n* other than ENTRY and EXIT If  $(OUT_{old}[n] != OUT[n])$  *change* = true

## Worklist Algorithm

 $IN[n] = \emptyset$  for all *n* 

## Put the successor of ENTRY on *worklist*

While (*worklist* is not empty)

- 1. Remove any CFG node *m* from the worklist
- 2. OUT[ $m$ ] = (IN[ $m$ ] KILL[ $m$ ])  $\cup$  GEN[ $m$ ]
- 3. For each successor *n* of *m*

*old* = IN[*n*] IN[*n*] = IN[*n*] ∪ OUT[*m*] If (*old* != IN[*n*]) add *n* to *worklist*

This is "chaotic" iteration

**8**

- The order of adding-to/removing-from the worklist is unspecified
	- e.g., could use stack, queue, set, etc.
- The order of processing of successor nodes is unspecified Regardless of order, the resulting solution is always the same

## A Simpler Formulation

• In practice, an algorithm will only compute IN[*n*]

#### $IN[n] = \bigcup_{m \in \text{Predecessors}(n)} (IN[m] - KILL[m]) \cup \text{GEN}[m]$  $=\bigcup_{m\in {\text {Pred}}{\text{exessors}}(n)}({\text {IN}}[m]\!-\!\text{KILL}[m])\cup$

- Ignore predecessor *m* if it is ENTRY
- Worklist algorithm
	- $\mathsf{IN}[n] = \varnothing$  for all *n*
	- Put the successor of ENTRY on the worklist
	- While the worklist is not empty, remove any *m* from the worklist; for each successors *n* of *m*, do
		- $old = IN[n]$
		- $IN[n] = IN[n] \cup (IN[m] KILL[m]) \cup GEN[m]$
- $\bullet$  **if** (*old* !=  $\text{IN}[n]$ ) add *n* to *worklist*

### A Few Notes

• We sometimes write

#### $IN[n] = \bigcup_{m \in \text{Predecessors}(n)} (IN[m] \cap PRES[m]) \cup GEN[m]$  $=\bigcup\nolimits_{m\in\text{Predecessors}(n)}(\text{IN}[m]\cap\text{PRES}[m])\cup$

- PRES[n]: the set of all definitions "preserved" (i.e., not killed) by *n*; the complement of KILL[*n*]
- Efficient implementation: bitvectors
	- Sets are presented by bitvectors; set intersection is bitwise AND; set union is bitwise OR
	- GEN[*n*] and PRES[*n*] are computed once, at the very beginning of the analysis
	- IN[*n*] are computed iteratively, using a worklist

### Reaching Definitions and Basic Blocks

- For space/time savings, we can solve the problem for basic blocks (i.e., CFG nodes are basic blocks)
	- Program points are before/after basic blocks
	- IN[n] is still the union of OUT[*m*] for predecessors *m*  $-$  OUT[n] is still ( $|N[n] - K|L[n]$ )  $\cup$  GEN[n]
- KILL[ $n$ ] = KILL[ $s_1$ ]  $\cup$  KILL[ $s_2$ ]  $\cup ... \cup$  KILL[ $s_k$ ]<br>-  $s_1, s_2, ..., s_k$  are the statements in the basic blocks
- GEN[*n*] = GEN[*s*<sub>k</sub>] ∪ ( GEN[*s*<sub>k-1</sub>] KILL[*s*<sub>k</sub>] ) ∪ (  $GEN[s_{k-2}] - KILL[s_{k-1}] - KILL[s_k]) \cup ... \cup$ 
	- $(GEN[s_1] KILL[s_2] KILL[s_3] ... KILL[s_k])$ <br>
	 GEN[*n*] contains any definition in the block that is downward-exposed (i.e., not killed by a subsequent definition in the block)

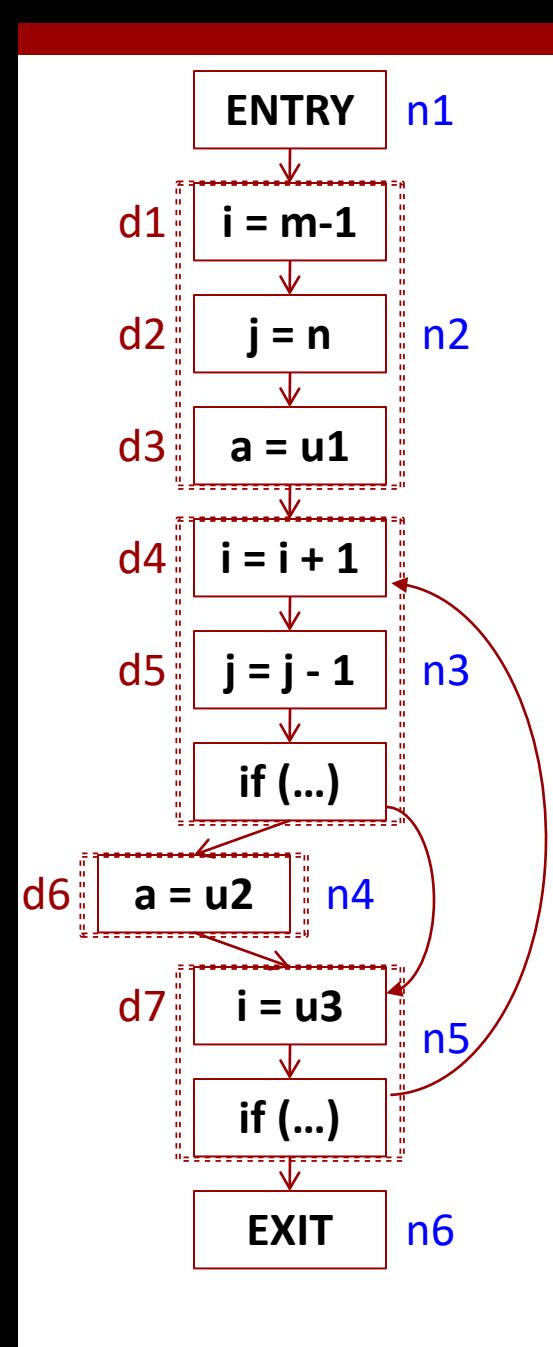

```
KILL[n2] = \{ d1, d2, d3, d4, d5, d6, d7 \}GEN[n2] = \{ d1, d2, d3 \}KILL[n3] = \{ d1, d2, d4, d5, d7 \}GEN[n3] = \{ d4, d5 \}KILL[n4] = \{ d3, d6 \}GEN[n4] = \{ d6 \}KILL[n5] = \{ d1, d4, d7 \}GEN[n5] = \{ d7 \}IN[n2] = \{\}OUT[n2] = \{ d1, d2, d3 \}IN[n3] = \{ d1, d2, d3, d5, d6, d7 \}OUT[n3] = \{ d3, d4, d5, d6 }
IN[n4] = \{ d3, d4, d5, d6 }
OUT[n4] = \{ d4, d5, d6 }
IN[n5] = \{ d3, d4, d5, d6 }
OUT[n5] = \{ d3, d5, d6, d7 }
```
## Uses of Reaching Definitions Analysis

- Def-use (du) chains
	- For a given definition (i.e., write) of a variable, which statements read the value created by the def?
	- For basic blocks: need all upward-exposed uses (use of variable does not have preceding def in the same basic block)
- Use-def (ud) chains
	- For a given use (i.e., read) of a variable, which statements performed the write of this value?
	- The reverse of du-chains
- Goal: potential write-read data dependences
	- Compiler optimizations
	- Program understanding (e.g., slicing)
	- Data-flow-based testing: coverage criteria
	- Semantic checks: e.g., use of uninitialized variables

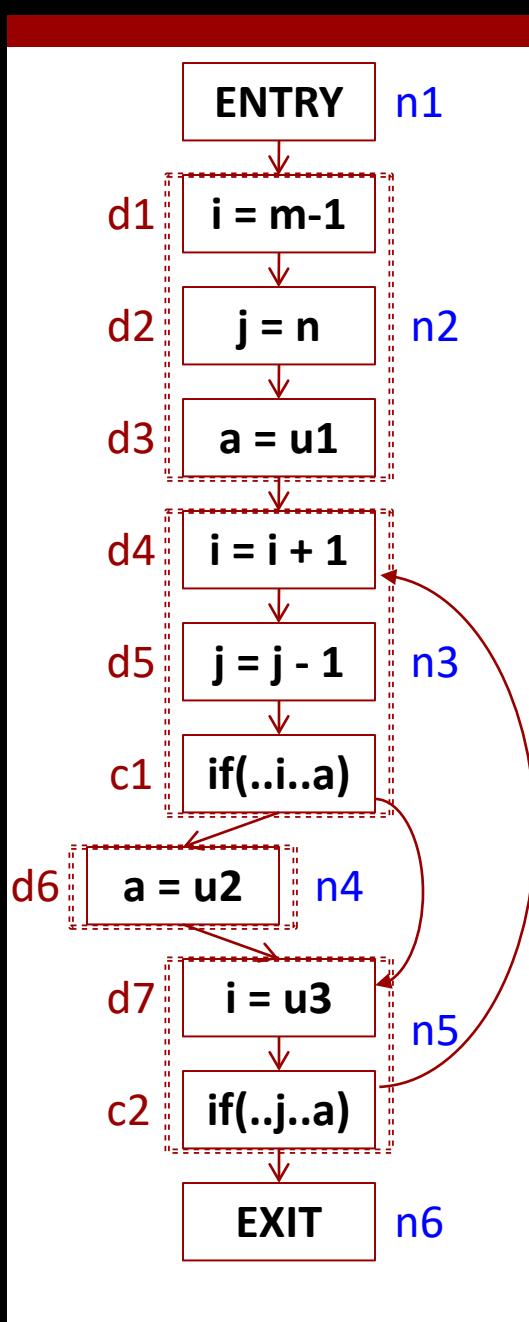

Upward exposed uses:  $USES[n2] = \{ m@d1, n@d2, u1@d3 \}$  $USES[n3] = { i@d4, j@d5, a@c1 }$  $USES[n4] = \{ u2@d6 \}$  $USES[n5] = { u3@d7, j@c2, a@c2 }$ Reaching definitions:  $IN[n3] = \{ d1, d2, d3, d5, d6, d7 \}$  $IN[n4] = \{$  d3, d4, d5, d6 }  $IN[n5] = \{$  d3, d4, d5, d6 } Def-use chains across basic blocks:  $DU[d1]$  = upward exposed uses of variable *i* in all basic blocks *n* such that  $d1 \in IN[n] = \{ i \omega d4 \}$  $DU[d2] = { j \omega d5 }$  $DU[d3] = \{ a@c1, a@c2 \}$  $DU[d4] = \{\}$  $DU[d5] = \{ j@d5, j@c2 \}$  $DU[d6] = \{ a@c1, a@c2 \}$  $DU[**d**7] = { **i**( $\omega$ **d**4 }$ Def-use chains inside basic blocks:  $DU[d4] = { i@c1 }$ Use-def chains:  $UD[m@d1]=\{\}$ UD[n@d2]= { } UD[u1@d3]= { }  $UD[i@d4] = \{ d1, d7 \}$ UD[j@d5]= { d2,d5 }  $UD[i@c1]= { d4 }$  $UD[a@c1] = \{ d3, d6 \}$ UD[u2@d6]= { } UD[u3@d7]= { }  $UD[j@c2]= { d5 }$ 

UD[a@c2]= { d3,d6 }

## Example: Live Variables

- A variable *v* is **live** at a program point *p* if there exists a CFG path that
	- starts at *p*
	- ends immediately before some statement that reads *v*
	- does **not** contain a definition of *v*
- Thus, the value that *v* has at *p* could be used later – "could" because the CFG path may be infeasible – If *v* is not live at *p*, we say that *v* is **dead** at *p*
- For a CFG node *n*
	- IN[*n*] is the set of variables that are live at the program point immediately before *n*
	- OUT[*n*] is the set of variables that are live at the program point immediately after *n*

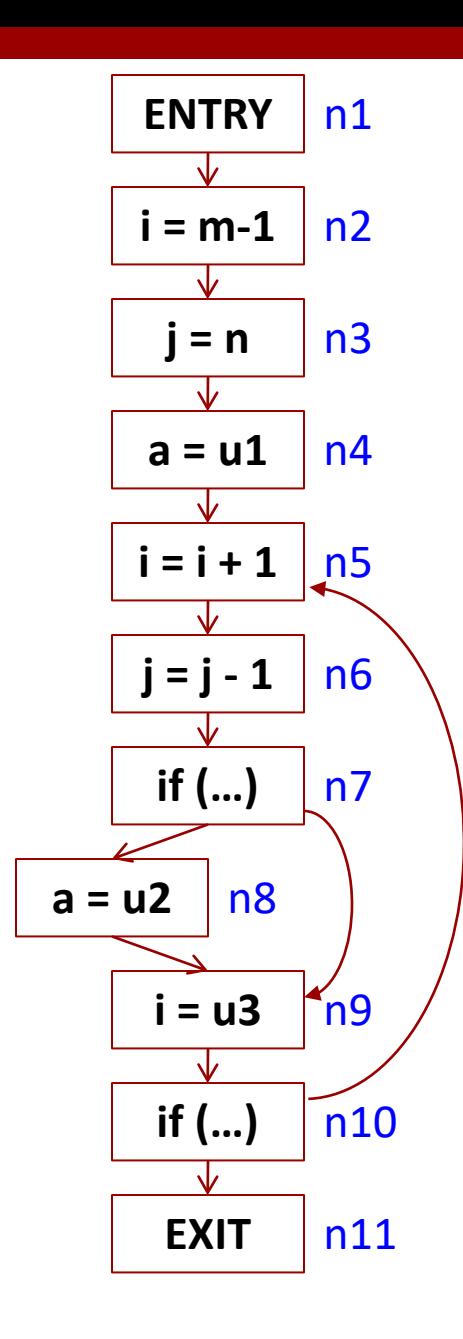

 $OUT[n1] = \{ m, n, u1, u2, u3 \}$  $IN[n2] = \{ m, n, u1, u2, u3 \}$  $OUT[n2] = \{ n, u1, i, u2, u3 \}$  $IN[n3] = \{ n, u1, i, u2, u3 \}$  $OUT[n3] = \{ u1, i, j, u2, u3 \}$  $IN[n4] = \{ u1, i, j, u2, u3 \}$  $OUT[n4] = \{ i, j, u2, u3 \}$  $IN[n5] = \{ i, j, u2, u3 \}$  $OUT[n5] = \{ j, u2, u3 \}$  $IN[n6] = \{j, u2, u3\}$  $OUT[<sub>16</sub>] = { u2, u3, j }$  $IN[n7] = \{ u2, u3, j \}$  $OUT[n7] = \{ u2, u3, j \}$  $IN[n8] = \{ u2, u3, i \}$  $OUT[ns] = \{ u3, i, u2 \}$  $IN[n9] = \{ u3, j, u2 \}$  $OUT[n9] = \{ i, j, u2, u3 \}$  $IN[n10] = \{ i, j, u2, u3 \}$  $OUT[n10] = \{ i, j, u2, u3 \}$  $IN[n11] = \{\}$ 

*Examples of relationships:*  $OUT[n1] = IN[n2]$  $OUT[n7] = IN[n8] \cup IN[n9]$  $IN[n10] = OUT[n10]$  $IN[n2] = (OUT[n2] - {i}) \cup {m}$ 

## Formulation as a System of Equations

• For each CFG node *n*

$$
\begin{vmatrix} \text{OUT}[n] = \bigcup_{m \in \text{Successors}(n)} \text{IN}[m] & \text{IN[EXIT]} = \varnothing \end{vmatrix}
$$

$$
[N[n] = (OUT[n] - KILL[n]) \cup GEN[n]
$$

- GEN[*n*] is the set of all variables that are read by *n*
- KILL[*n*] is a singleton set containing the variable that is written by *n* (even if this variable is live immediately **after** *n*, it is not live immediately **before** *n*)
- The smallest sets IN[*n*] and OUT[*n*] that satisfy this system are exactly the solution for the Live **<sup>17</sup>** Variables problem

Iteratively Solving the System of Equations

- IN[*n*] = ∅ for each CFG node *n*
- *change* = true
- While (*change*)
	- 1. For each *n* other than ENTRY and EXIT  $IN_{old}[n] = IN[n]$
	- 2. For each *n* other than EXIT OUT[*n*] = union of IN[*m*] for all successors *m* of *n*
	- 3. For each *n* other than ENTRY and EXIT  $IN[n] = (OUT[n] - KILL[n]) \cup GEN[n]$
	- *4. change* = false
	- 5. For each *n* other than ENTRY and EXIT If  $(\mathsf{IN}_{\mathsf{old}}[n] := \mathsf{IN}[n])$  *change* = true

## Worklist Algorithm

- OUT[*n*] = ∅ for all *n*
- Put the predecessors of EXIT on *worklist*

While (*worklist* is not empty)

- 1. Remove any CFG node *m* from the worklist
- 2. IN $[m] = (OUT[m] KILL[m]) \cup GEN[m]$
- 3. For each predecessor *n* of *m*

*old* = OUT[*n*]  $OUT[n] = OUT[n] \cup IN[m]$ If (*old* != OUT[*n*]) add *n* to *worklist*

As with the worklist algorithm for Reaching Definitions, this is chaotic iteration. But, regardless of order, the resulting solution is always the same.

## A Simpler Formulation

• In practice, an algorithm will only compute OUT[*n*]

 $\text{OUT}[n] = \bigcup_{m \in \text{Successors}(n)} (\text{OUT}[m] - \text{KILL}[m]) \cup \text{GEN}[m]$  $=\bigcup\nolimits_{m\in \operatorname{Successors}(n)}\left(\operatorname{OUT}[m]-\text{KILL}[m]\right)\cup$ 

- Ignore successor *m* if it is EXIT
- Worklist algorithm
	- OUT[*n*] = ∅ for all *n*
	- Put the predecessors of EXIT on the worklist
	- While the worklist is not empty, remove any *m* from the worklist; for each predecessor *n* of *m*, do
		- $\bullet$  *old* = OUT[*n*]
		- $\bullet$  OUT[n] = OUT[n]  $\cup$  (OUT[m] KILL[m])  $\cup$  GEN[m]
- $\bullet$  If (*old* != OUT[*n*]) add *n* to *worklist*

### A Few Notes

#### • We sometimes write

 $\text{OUT}[n] = \bigcup_{m \in \text{Successors}(n)} (\text{OUT}[m] \cap \text{PRES}[m]) \cup \text{GEN}[m]$  $=\bigcup\nolimits_{m\in \operatorname{Successors}(n)}\left(\operatorname{OUT}[m]\cap \operatorname{PRES}[m]\right)\cup$ 

- PRES[*n*]: the set of all variables "preserved" (i.e., not written) by *n*; the complement of KILL[*n*]
- Efficient implementation: bitvectors
- Comparison with Reaching Definitions
	- Reaching Definitions is a forward data-flow problem and Live Variables is a backward data-flow problem
	- Other than that, they are basically the same
- Uses of Live Variables
	- Dead code elimination: e.g., when **x** is not live at **x=y+z**
- Register allocation (more later …) **<sup>21</sup>**

### Example: Constant Propagation

- Can we guarantee that the value of a variable *v* at a program point *p* is always a known constant?
- Compile-time constants are useful
	- Constant folding: e.g., if we know that v is always 3.14 immediately before **w = 2\*v**; replace it **w = 6.28**
		- Often due to symbolic constants
	- Dead code elimination: e.g., if we know that v is always false at **if (v) …**
	- Program understanding, restructuring, verification, testing, etc.

### Basic Ideas

- At each CFG node *n*,  $\text{IN}[n]$  is a map Vars  $\rightarrow$  Values
	- $-$  Each variable v is mapped to a value  $x \in$  Values
	- Values = all possible constant values ∪ { *nac* , *undef* }
- Special "value" *nac* (not-a-constant) means that the variable cannot be definitely proved to be a compiletime constant at this program point
	- E.g., the value comes from user input, file I/O, network
	- E.g., the value is 5 along one branch of an if statement, and 6 along another branch of the if statement
	- E.g., the value comes from some *nac* variable
- Special "value" *undef* (undefined): used temporarily during the analysis

– Means "we have no information about v yet"

## Formulation as a System of Equations

- OUT[ENTRY] = a map which maps each v to *undef*
- For any other CFG node *n*
	- IN[*n*] = Merge(OUT[*m*]) for all predecessors *m* of *n* – OUT[*n*] = Update(IN[*n*])
- Merging two maps: if v is mapped to  $c_1$  and  $c_2$ respectively, in the merged map v is mapped to:
	- $-$  If  $c_1$  = *undef*, the result is  $c_2$
	- $-$  Else if  $c_2$  = *undef*, the result is  $c_1$
	- $-$  Else if  $c_1$  = *nac* or  $c_2$  = *nac*, the result it *nac*
	- $-$  Else if  $c_1 \neq c_2$ , the result is *nac*
	- Else the result is  $c_1$  (in this case we know that  $c_1 = c_2$ )

## Formulation as a System of Equations

- Updating a map at an assignment **v = …** – If the statement is not an assignment, OUT[*n*] = IN[*n*]
- The map does not change for any  $w \neq v$
- If we have **v =** *c*, where *c* is a constant: in OUT[*n*], v is now mapped to *c*
- If we have **v = p + q** (or similar binary operators) and  $IN[n]$  maps p and q to  $c_1$  and  $c_2$  respectively
	- If both  $c_1$  and  $c_2$  are constants: result is  $c_1+c_2$
	- $-$  Else if either  $c_1$  or  $c_2$  is *nac*: result is *nac*
	- Else: result is *undef*

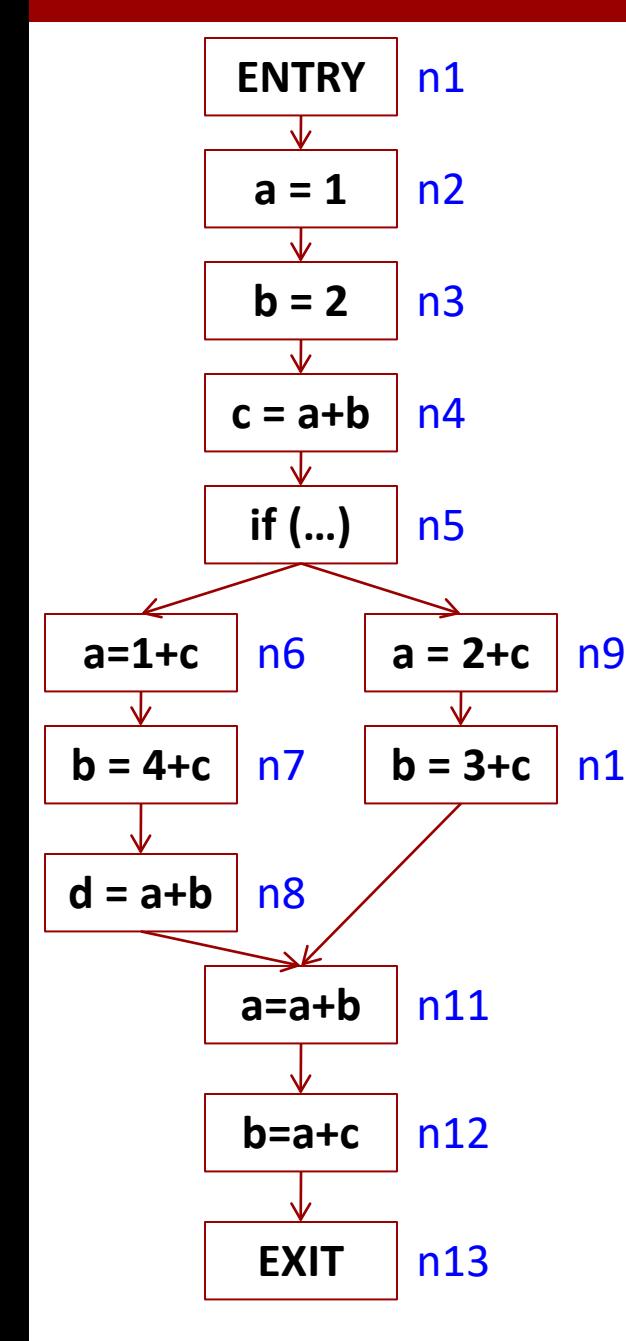

OUT[n1] = {a  $\rightarrow$  *undef*, b  $\rightarrow$  *undef*, c  $\rightarrow$  *undef*, d  $\rightarrow$  *undef* } OUT[n2] = {a  $\rightarrow$  1, b  $\rightarrow$  *undef*, c  $\rightarrow$  *undef*, d  $\rightarrow$  *undef* } OUT[n3] = {a  $\rightarrow$  1, b  $\rightarrow$  2, c  $\rightarrow$  *undef*, d  $\rightarrow$  *undef* } OUT[n4] = {a  $\rightarrow$  1, b  $\rightarrow$  2, c  $\rightarrow$  3, d  $\rightarrow$  *undef* }

OUT[n6] = {a  $\rightarrow$  4, b  $\rightarrow$  2, c  $\rightarrow$  3, d  $\rightarrow$  *undef* } OUT[n7] = {a  $\rightarrow$  4, b  $\rightarrow$  7, c  $\rightarrow$  3, d  $\rightarrow$  *undef* } OUT[n8] = {a  $\rightarrow$  4, b  $\rightarrow$  7, c  $\rightarrow$  3, d  $\rightarrow$  11 }

OUT[n9] = {a  $\rightarrow$  5, b  $\rightarrow$  2, c  $\rightarrow$  3, d  $\rightarrow$  *undef* }  $n10$  OUT[n10] = {a  $\rightarrow$  5, b  $\rightarrow$  6, c  $\rightarrow$  3, d  $\rightarrow$  *undef* } *Merge*

 $IN[n11] = \{a \rightarrow nac, b \rightarrow nac, c \rightarrow 3, d \rightarrow 11\}$ OUT[n11] = {a  $\rightarrow$  *nac*, b  $\rightarrow$  *nac*, c  $\rightarrow$  3, d  $\rightarrow$  11}

OUT[n12] = {a  $\rightarrow$  *nac*, b  $\rightarrow$  *nac*, c  $\rightarrow$  3, d  $\rightarrow$  11 }

Note: in reality, d could be uninitialized at n11 and n12 (see Section 9.4.6 for a good discussion on this issue)

Example: Interprocedural Analysis

• CFG = procedure-level CFGs, plus (call,entry) and (exit,return) edges

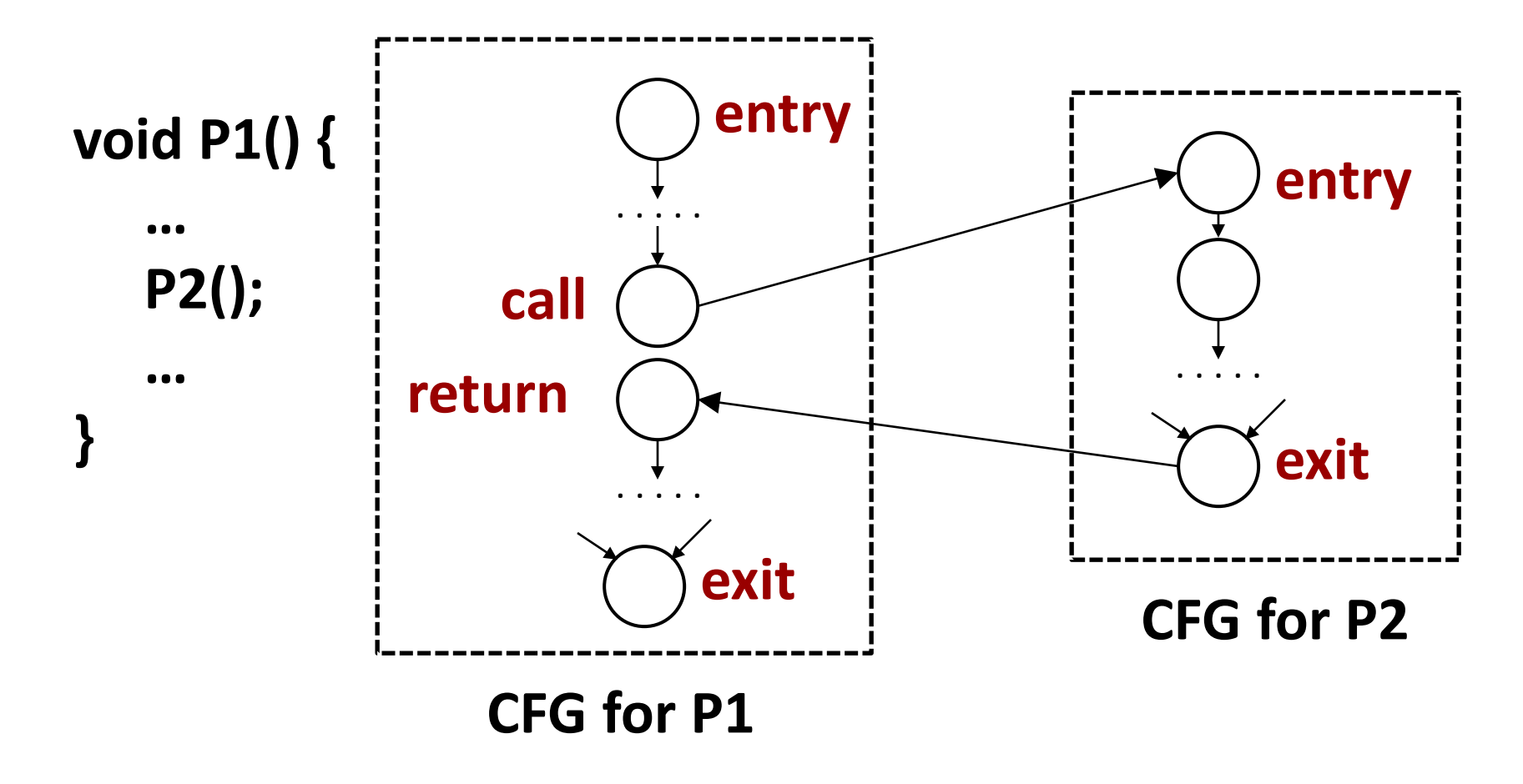

#### Valid Paths

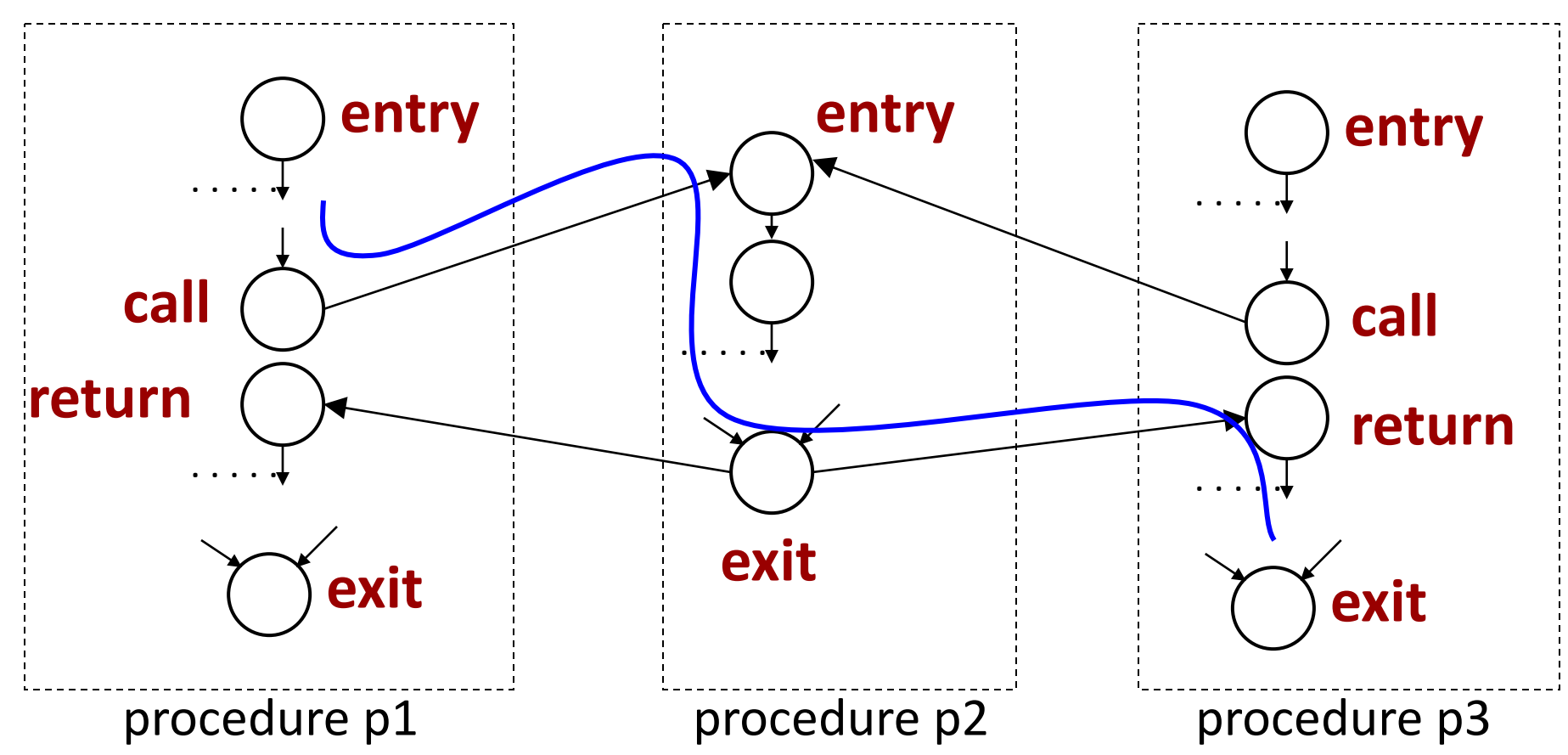

Valid path: every (exit,return) matches the corresponding (call,entry) The blue path is **not** valid

## Design of **Inter**procedural Analysis

- **Intra**procedural analysis: separately considers the CFG for each procedure; makes conservative assumptions about any calls in the CFG
- **Inter**procedural analysis: considers all CFGs together; should consider all valid CFG paths
	- Option 1: do not distinguish between valid/invalid
		- Calling-context-insensitive analysis: does not keep track of the calling context of a procedure
		- Calling context example: the CFG **call node** that made the call (called "call site")
	- Option 2: calling-context-sensitive analysis
		- Keeps tracks of calling context, and avoids some of the invalid paths